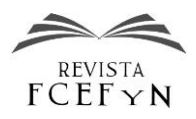

# Simulación de la trayectoria de reingreso del motor de la tercera etapa de un lanzador Delta caído en Corrientes

Laura D. Moreschi $^1\,$ y Walkiria Schulz $^2$ 

*1,2 Departamento de Aeronáutica, Universidad Nacional de Córdoba, Argentina*

Fecha de recepción del manuscrito: 03/01/2014 Fecha de aceptación del manuscrito: 30/06/2014 Fecha de publicación: 10/09/2014

**Resumen—**A lo largo de los años, el número de objetos espaciales en órbita, ha ido aumentando progresivamente. Dependiendo de la misión que tenga un objeto espacial, su órbita, al finalizar la misma, puede tener características muy distintas, de hecho puede cruzar o no la atmósfera. Un ejemplo de chatarra espacial que alcanzó la superficie terrestre es el motor de la tercera etapa del lanzador Delta-II que impactó en la provincia de Corrientes el 20 de enero de 2004. Se disponen entonces de datos antes del ingreso y también de la ubicación del punto de impacto. Se refinó el simulador ARGUS para posibilitar la solución de las ecuaciones dinámicas de estado hasta el encuentro con la superficie terrestre. Durante el proceso de cálculo, la aerodinámica es continuamente ajustada acorde con modificaciones en los regímenes de vuelo. Al realizar las simulaciones de reingreso se obtiene una posible traza de impacto donde se estima que caerá el objeto. Un aspecto importante al analizar el reingreso de un objeto espacial es el modelado de la atmósfera terrestre. Con tal propósito se comparan los resultados obtenidos con el modelo dinámico MSISE-2000 y con el modelo estático USSA-76.

**Palabras clave —** resistencia aerodinámica, modelo atmosférico MSISE, objeto espacial, motor STAR 48-B, simulador ARGUS.

**Abstract—** Throughout the years, the number of space objects in orbit, has been gradually increasing. Depending on the mission that has a space object, at the end of it, its orbit can have very different characteristics, in fact it can cross or not the atmosphere. An example of space debris that reached the Earth's surface is the engine of the third stage of the Delta-II launcher which impact on January  $20<sup>th</sup>$ ,  $2004$ in the province of Corrientes. We have then the data before entry as well as the location of the point of impact. It was refined the simulator ARGUS to propagate the solutions of dynamic equations of state up to the encounter with the Earth's surface. During this propagation, the aerodynamic state is continuously adjusted to changes in the regimes of flight. When simulating the re entry, a possible trace of impact is obtained where it is estimated that the object will fall. An important aspect when analyzing the reentry of a space object is the modeling of the Earth's atmosphere. The present study tested the effect of the dynamic model MSISE -2000 on reentry trajectory versus static model USSA-76.

**Keywords —** drag, atmospheric model MSISE, spatial object, rocket motor STAR 48-B, simulator ARGUS.

# **INTRODUCCIÓN**

.

l número de objetos espaciales en órbita en las I número de objetos espaciales en órbita en las<br>
ido aumentando progresivamente Cuando estos ido aumentando progresivamente. Cuando estos objetos quedaban fuera de servicio, eran descartados y abandonados a su suerte debido a que no se había previsto su reingreso. Recién en los últimos 20 años se incluye en el proyecto de la misión, la planificación del final de la vida útil de los objetos espaciales.

Dependiendo de la misión que tenga un objeto espacial, su órbita, al finalizar la misma, puede tener características muy distintas, de hecho puede atravesar o no la atmósfera. Los cuerpos en órbitas más bajas o con poca altura de perigeo, por ejemplo, están predispuestos a ingresar

Dirección de contacto:

primero debido a que, a menor altitud más densa es la atmósfera y mayor es la resistencia aerodinámica.

Las cargas térmicas y mecánicas que se presentan sobre el objeto en el reingreso a la atmósfera, no necesariamente tienen potencial para destruirlo completamente. Un ejemplo de chatarra espacial que suele alcanzar la superficie terrestre con cierta frecuencia sin ser destruida son los motores de las últimas etapas de los cohetes de lanzamiento. Como ejemplo se puede mencionar al motor de la tercera etapa del lanzador Delta-II 7925 -perteneciente a la familia de vehículos lanzadores Delta que fue desarrollado por la NASA- que impactó en la provincia de Corrientes el 20 de enero de 2004. Para este caso se cuenta entonces con los datos antes del ingreso a la atmósfera, como así también con la ubicación del punto de impacto, en otras palabras se conocen las condiciones iniciales y finales. Surge entonces la idea de simular el reingreso atmosférico del nombrado motor. Se partió del código computacional de simulación de trayectorias espaciales ARGUS 1.0 creado por Schulz (2005) y se desarrolló una nueva versión, el

Laura Diana Moreschi, Av. Sarmiento 655, Alta Gracia (5186), Córdoba, Argentina. Tel: 3547 15525880. laumoreschi@gmail.com

ARGUS 2.0 (2014). El simulador en cuestión considera el efecto del frenado atmosférico como principal fuerza perturbadora.

Otro aspecto importante al analizar el reingreso de un objeto espacial es el modelado de la atmósfera terrestre. En mecánica del vuelo se adopta un conjunto de datos relacionados con condiciones promedio del ambiente: los modelos USSA (U. S. Standart Atmosphere). Sin embargo, este estudio propone comparar y evaluar el efecto del modelo dinámico MSISE-2000 (Mass Spectrometer – Incoherent Scatter) sobre la trayectoria de reingreso. En este modelo, los parámetros varían no solo con la altitud sino también con la época del año, con el ciclo solar, latitud, longitud, entre otros factores.

Se pretende entonces trabajar en la aplicación del código computacional de simulación ARGUS 2.0 al caso específico del mencionado motor, así como al perfeccionamiento del mismo con las hipótesis de atmósfera estática (en una primera instancia), sin considerar la sustentación del objeto y sin analizar desprendimientos de masa durante el reingreso. Como lenguaje de programación se utilizó Fortran 90.

# *Objetivos y alcance*

Se proponen como objetivos del presente trabajo:

-Aplicar el código computacional para la simulación de trayectorias ARGUS 2.0 a un caso específico: el reingreso del motor de la tercera etapa del lanzador Delta II.

-Evaluar la relevancia de los parámetros que influyen en la trayectoria de reingreso de objetos espaciales.

-Solucionar las ecuaciones dinámicas de estado hasta el encuentro del objeto con la superficie terrestre. Determinación de una zona probable de impacto.

-Comparar y evaluar el efecto del modelo atmosférico dinámico MSISE-2000 con el modelo estático.

## **ANTECEDENTES BIBLIOGRÁFICOS**

En este punto se describirán los conceptos de reingreso atmosférico (en base a Ulisses Vieira et al - 2007) y coeficiente de resistencia aerodinámica.

## *Reingreso atmosférico*

Para simular el reingreso atmosférico, es necesario comprender de qué manera la atmósfera juega un papel clave en el frenado y en el calentamiento del objeto reentrante. Para ello es necesario estudiar y modelar tanto la densidad como la temperatura de la atmósfera terrestre.

Al momento de modelar la atmósfera se pueden utilizar modelos dinámicos o estáticos. Estos últimos suponen que la atmósfera gira con la misma velocidad de la Tierra, lo cual puede ser cierto en altitudes cercanas a la superficie, pero no a grandes alturas donde se detectan fuertes corrientes. La densidad de la atmósfera experimenta las siguientes variaciones:

1) Varía exponencialmente con la altitud.

2) Varía con la rotación terrestre. En la porción de la Tierra expuesta al Sol, la atmósfera se calienta expandiéndose ligeramente en los lados y comprimiéndose en la dirección del Sol, efecto conocido como viento solar.

3) Varía con la traslación de la Tierra alrededor del Sol. La densidad tiene un perfil aplanado hacia el movimiento de traslación de la Tierra y ligeramente alargado en el lado opuesto. En la dirección de la velocidad de la Tierra alrededor del Sol, la atmósfera tiene menos espesor porque la misma está contraída por el desplazamiento del planeta y por el enfriamiento debido a la sombra de la Tierra. Además la atmósfera y los océanos son atraídos por la Luna formando una "joroba" en esa dirección.

De todo lo presentado se extrae que la atmósfera no es esférica y sufre varias deformaciones (ver Fig. 1).

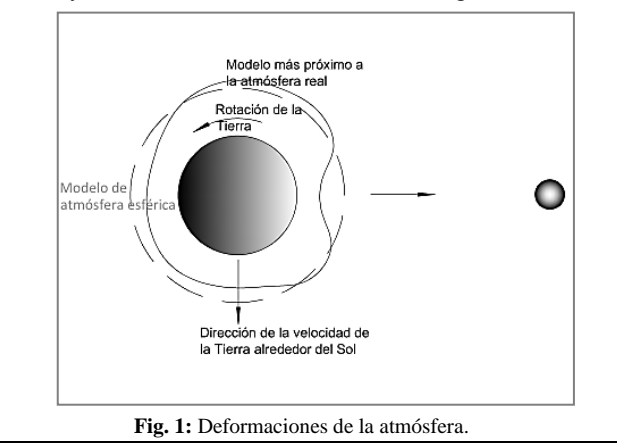

Según Ulisses Vieira et al (2007), durante la trayectoria de reingreso el objeto pierde altitud y velocidad gradualmente. La resistencia reduce la velocidad del objeto en forma progresiva, tratando de circularizar la trayectoria, lo que se hace notorio con la disminución de la altitud del apogeo. Esto sucede porque con el aumento de la densidad atmosférica, crece la componente de la resistencia y se reduce la velocidad.

En esta etapa, y dependiendo de las características aerodinámicas y dimensiones del objeto, la fuerza aerodinámica intenta alinear los centros de presión y los de masa con la dirección de la velocidad en una actitud aerodinámicamente estable.

A una altitud de unos 120 km, el ambiente está enrarecido y su densidad varía entre 2.5 x  $10^{-8}$  a 2.8 x  $10^{-10}$ kg/m<sup>3</sup>. En estas condiciones, la velocidad del cuerpo ronda los 7000 m/s.

Cuando las partes del objeto sometidas a la acción del flujo se calientan, se genera un efecto peculiar, es como si el objeto adquiriese una forma diferente. En el caso de una esfera, aparentaría tener un diámetro mayor. Como consecuencia de esto, más rápido será el reingreso atmosférico.

Otro aspecto a tener en consideración es la naturaleza física de las modificaciones de las formas aerodinámicas. Sikharulidze (2001) postula que se "pueden clasificar los errores de la modificación en la forma aerodinámica, así como la variación de la masa en el reingreso" en tres categorías. El error que interesa a esta investigación es el relacionado con la determinación de *CD*. Por ejemplo, para variaciones de -20% y +20% del  $C<sub>D</sub>$ , con datos iniciales a 100 km de altitud, hay un error en la estimación del punto de impacto de 25 km aproximadamente. Cabe mencionar que los métodos modernos prevén un error del orden del 10-20% en la estimación del *CD*.

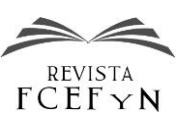

#### *Coeficiente de resistencia aerodinámica*

Las fuerzas aerodinámicas se producen siempre que existe movimiento relativo entre un fluido y un objeto inmerso en este. Esta fuerza tiene dos componentes, una fuerza de sustentación normal al movimiento, y una fuerza de resistencia opuesta al sentido de movimiento. La fuerza de resistencia es  $F_D = \frac{1}{2}$  $\frac{1}{2}C_D \rho S V^2$ , donde,  $C_D$  es el coeficiente de resistencia;  $\rho$  es la densidad del fluido; *V* es la velocidad relativa entre el cuerpo y el fluido y *S* es el área de referencia.

El coeficiente de resistencia  $C<sub>D</sub>$  es una cantidad adimensional que describe la interacción de la atmósfera con la superficie del cuerpo. En general, este coeficiente resulta función del ángulo de ataque, la altitud y la velocidad del objeto, siendo factible la estimación de su valor durante el proceso de determinación orbital. Una aproximación cruda es  $C_D = 2$  en el caso de objetos esféricos (Montenbruck y Gill, 2001).

Como casos previamente estudiados por otros grupos de investigación, se tiene el análisis de las fuerzas aerodinámicas sobre un módulo de reentrada con forma de cono truncado (3.650 m de ancho por 2.440 m de largo). En este caso se observa que para ángulo de ataque nulo, el *C<sup>D</sup>* para un número de Reynolds del orden de  $10^{10}$  a  $10^{11}$ comienza en 2.9 (Allegrè et al, 1997).

Otro estudio analiza un cono de 2.2 m de largo, donde se observa que el *C<sup>D</sup>* en función de Mach, para un ángulo de ataque de 45°, llega aproximadamente a 2.75 (Saldía et al., 2009).

En consecuencia, valores típicos en la determinación del  $C<sub>D</sub>$  se encuentran en el rango de 1.5 a 3.0.

#### **METODOLOGÍA**

El análisis de vuelo de un objeto en reingreso atmosférico es una aplicación particular de la dinámica de cuerpos rígidos. La teoría de vuelo describe el movimiento del centro de masa, mientras que la teoría de estabilidad y control, también conocida como dinámica de actitud, abarca el movimiento del cuerpo alrededor de ese centro. Es de notar que el movimiento del cuerpo por la acción de fuerzas actuantes, puede depender no solo de la masa total sino también de su distribución espacial en el interior de su contorno. Aunque la dinámica de actitud no forme parte de este trabajo, algunos de sus aspectos fueron analizados al tomar decisiones sobre la consideración de las fuerzas aerodinámicas involucradas.

#### *Código computacional*

La estructura principal del código se presenta en la rutina denominada Program ARGUS 2.0. El método de integración numérica utilizado en las dos versiones de ARGUS es el Runge-Kutta de 7°-8° orden, basado en el formalismo de Runge-Kutta-Fehlberg (Watts y Shampine - 1976).

# *Parámetros Two Line Elements - TLE*

NORAD (North American Aerospace Defense Command) desarrolló el formato específico de los denominados Two-Line-Elements (TLE) para transmitir elementos Keplerianos a través de un esquema de datos muy compacto que entrega información orbital aplicable a satélites y otros objetos que orbitan la Tierra. Los elementos orbitales de miles de objetos espaciales son distribuidos libremente por internet (www.space-track.org).

Este estudio utiliza los últimos TLE obtenidos del objeto como datos iniciales. Para incluirlos correctamente, se debe interpretar adecuadamente lo que implica cada número. Los TLE de nuestro caso de estudio son:

TLE del Delta 22879: DELTA 2 R/B(2) (PAM-D) (Decayed 2004-01-20) 1 22879U 93068C 04020.15194756 +.13988229 +25247-6 +61793-3 0 0078 2 22879 034.7147 289.5815 0070919 154.2174 326.3706 16.3192984629539

# *Parámetro Bstar* **o** *β \**

El término relacionado al frenado aerodinámico *Bstar* presente en los TLE estima los efectos de la resistencia atmosférica en el movimiento de satélites. *Bstar* puede interpretarse como una forma adimensional del coeficiente balístico. Es necesario realizar una serie de manipulaciones para su posterior uso dentro del código ARGUS. Por definición, se sabe que el *Bstar* se puede expresar como Bstar =  $\frac{1}{2}$  $\frac{1}{2}\rho_0C_D\frac{A}{m}$  $\frac{\pi}{m}$   $R_T$ , siendo  $\rho_0$  la densidad atmosférica en el perigeo de la órbita,  $C<sub>D</sub>$  el coeficiente de resistencia aerodinámica, *A* el área transversal del objeto, *m* la masa del objeto y  $R_T$  el radio terrestre.

Para el caso en estudio, de los TLE se obtiene un valor de *Bstar* = 0.00061793. Para obtener el valor del  $C_D$  que luego se adoptará como referencia para calcular el efecto del frenado aerodinámico a grandes alturas, se utiliza la fórmula del *Bstar*.

## *Transformación de Sistemas de Coordenadas*

Para analizar la trayectoria de reentrada es conveniente describir el movimiento del centro de masa utilizando el conjunto de coordenadas de vuelo propuesto por Vinh (1981).

Como primer paso, los elementos Keplerianos, que surgen de los TLE, deben ser convertidos a un sistema de referencia inercial (Fig. 2). Cabe destacar que existe únicamente un par específico de vectores posición y velocidad que corresponde a un conjunto de elementos orbitales Keplerianos.

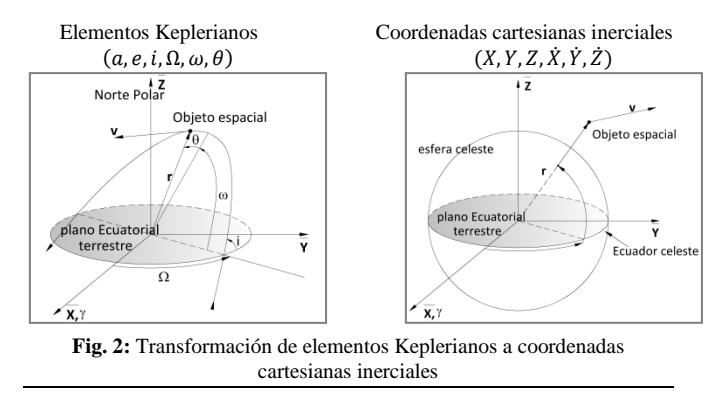

Luego se transforman las coordenadas cartesianas inerciales  $(X, Y, Z, \dot{X}, \dot{Y}, \dot{Z})$  en coordenadas cartesianas fijas en la Tierra  $(x, y, z, \dot{x}, \dot{y}, \dot{z})$ . De esta manera se pasa de coordenadas inerciales a coordenadas terrestres geocéntricas con respecto a Greenwich realizando una rotación alrededor del eje z.

Por último se transforman las coordenadas fijas en la Tierra a coordenadas de vuelo, es decir: magnitud del vector posición *r*; longitud *λ*; latitud *ϕ*; magnitud del vector velocidad *v*; ángulo de vuelo *γ* y ángulo de deslizamiento *ψ*. La Fig. 3 presenta dos sistemas de coordenadas, el sistema de referencia fijo en la Tierra (OIJK) y el sistema horizontal local (Oijk). Este último permite describir las coordenadas de vuelo.

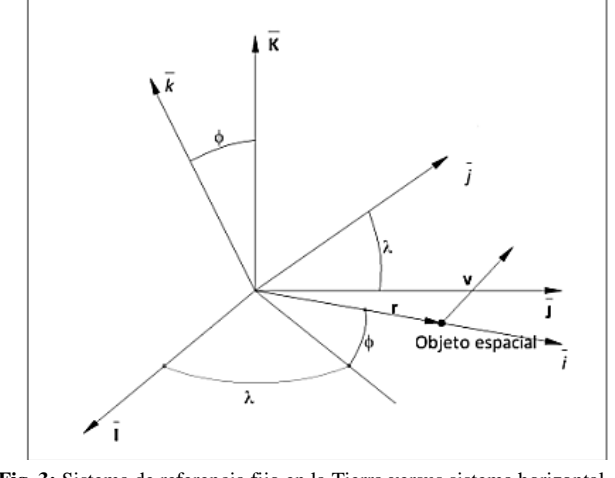

**Fig. 3:** Sistema de referencia fijo en la Tierra versus sistema horizontal local.

Las tres primeras componentes de las coordenadas de vuelo resultan:

$$
r = \sqrt{x^2 + y^2 + z^2} \qquad \lambda = \arctan\left(\frac{y}{x}\right) \qquad \phi = \arctan\left(\frac{z}{\sqrt{x^2 + y^2}}\right)
$$

Para obtener las tres últimas componentes de las coordenadas de vuelo, se necesita conocer el vector velocidad. Para calcularlo se utiliza una matriz de transformación *LH,E* que relaciona el sistema de referencia fijo en la Tierra con el sistema horizontal local. La mencionada matriz depende de la longitud *λ* y la latitud *ϕ*. En base a esto, el vector velocidad se expresa como:

$$
\begin{bmatrix} v_x \\ v_y \\ v_z \end{bmatrix} = L_{H,E} \begin{bmatrix} \dot{x} \\ \dot{y} \\ \dot{z} \end{bmatrix}
$$

Ahora se está en condiciones de expresar las últimas tres componentes de las coordenadas de vuelo:

$$
v = \sqrt{v_x^2 + v_y^2 + v_z^2} \qquad \gamma = \frac{\pi}{2} - \left(\frac{\vec{r}\vec{v}}{|\vec{r}||\vec{v}|}\right) \qquad \psi = \arcsin\left(\frac{v_z}{\sqrt{v_y^2 + v_z^2}}\right)
$$

La relación de las coordenadas entre los sistemas se observa en la Fig. 4.

Coordenadas cartesianas fijas en laTierra Coordenadas de vuelo

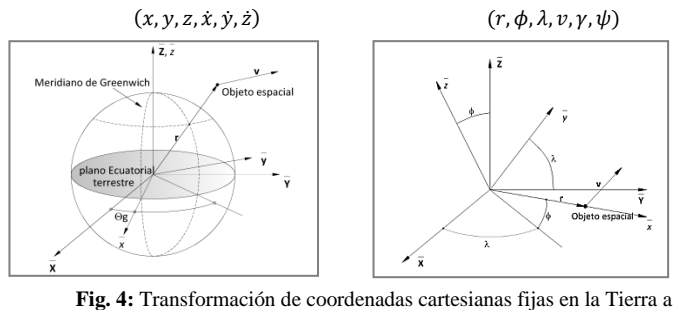

coordenadas de vuelo.

Para calcular la aceleración geopotencial total, se utilizan coordenadas cartesianas fijas en la Tierra porque estas se adecúan mejor al modelo geopotencial de alto orden y grado utilizado.

#### *Ecuaciones de Movimiento*

En cada instante el objeto se encuentra bajo la influencia de una fuerza total  $\vec{F}$ , compuesta por la fuerza gravitacional  $\overrightarrow{F}_G$  y la fuerza aerodinámica  $\overrightarrow{A}$ :  $\overrightarrow{F} = \overrightarrow{A} + \overrightarrow{F}_G$ . Según la segunda ley de Newton, para un sistema de referencia inercial, se tiene  $m \frac{d\vec{v}}{dt}$  $\frac{dv}{dt} = \vec{F}$  . Al derivar las ecuaciones de movimiento, se debe utilizar el sistema de coordenadas de vuelo, debido a que es la forma conveniente de seguir la trayectoria del vehículo (Vinh, 1981). De esta manera se obtienen las ecuaciones cinemáticas de movimiento para la posición *r*, longitud *λ* y latitud *ϕ*:

$$
\frac{dr}{dt} = v \sin \gamma \qquad \frac{d\lambda}{dt} = \frac{v \cos \gamma \cos \psi}{r \cos \phi} \qquad \frac{d\phi}{dt} = \frac{v \cos \gamma \sin \psi}{r}
$$

Es conveniente separar la fuerza aerodinámica en dos componentes y definir  $\overrightarrow{F_T}$  como la componente tangencial de la fuerza no-gravitacional, a lo largo del vector velocidad, y  $\overrightarrow{F_N}$  como la componente normal, ortogonal a la velocidad en el plano aerodinámico. La fuerza normal a su vez puede descomponerse en una componente sobre el plano vertical (ortogonal al vector velocidad), y una componente ortogonal a ese plano utilizando el bank angle, σ.

La fuerza gravitacional no es considerada paralela al vector posición, debido a que la Tierra no es una esfera de distribución de masa uniforme. Por lo tanto se descompone al vector aceleración gravitacional en  $(g_x, g_y, g_z)$ . Las ecuaciones de fuerza son:

$$
\frac{dv}{dt} = \frac{1}{m}F_T + g_z + \omega^2 r \cos \phi (\sin \gamma \cos \phi - \cos \gamma \sin \psi \sin \phi
$$
  

$$
v \frac{dy}{dt} = \frac{F_N}{m} \cos \sigma + g_y + \frac{v^2}{r} \cos \gamma + 2\omega v \cos \psi \cos \phi
$$
  

$$
+ \omega^2 r \cos \phi (\cos \gamma \cos \phi + \sin \gamma \sin \psi \sin \phi)
$$
  

$$
v \frac{d\psi}{dt} = \frac{F_N \sin \sigma}{m} + \frac{g_x}{m} - \frac{v^2}{m} \cos \gamma \cos \psi \tan \phi
$$

$$
\frac{dr}{dt} = \frac{w}{m \cos \gamma} + \frac{\omega x}{\cos \gamma} - \frac{1}{r} \cos \gamma \cos \psi \tan \phi
$$
  
+ 2\omega v(\tan \gamma \sin \psi \cos \phi - \sin \phi)  
- \frac{\omega^2 r}{\cos \gamma} \cos \psi \cos \phi

## *Modelos Atmosféricos*

Para analizar los efectos de las fuerzas que cualquier atmósfera planetaria induce sobre el vuelo de un objeto espacial que reingresa, es necesario modelar dicha atmósfera.

En este contexto, el aspecto más importante, es su densidad. La misma, así como otras características, además de variar con la localización geográfica y la altitud, también experimenta variaciones que son dependientes, entre otras cosas, del ciclo solar.

#### *Modelo estático USSA-76*

Los modelos USSA (U. S. Standart Atmosphere) son conjuntos específicos de datos que proveen valores de las propiedades físicas de la atmósfera en función de la altitud. La USSA-1962 es un modelo práctico que fue desarrollado por el U.S. Committee on Extension to the Standard Atmosphere (COESA). El mismo, en base a la teoría de los gases perfectos, así como a datos recolectados por satélites y cohetes, caracterizó la densidad y la temperatura de la atmósfera terrestre desde el nivel del mar hasta una altitud

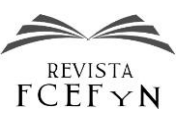

de 1.000 km. La USSA-76 es la versión más reciente de estos modelos, que difiere de la USSA-62 en los primeros 32 km de la atmósfera. Las franjas de características constantes tienen un ancho de 0.05 km en las capas más bajas, y hasta 5 km en las superiores.

El modelo es empírico, se basa en las mediciones de temperatura por radiosondas, cohetes y satélites y se define en términos de un perfil de temperatura que se extiende de 5 a 1000 km. Se asume que el aire es seco y homogéneamente mezclado a altitudes debajo de 86 km.

Entre las incertidumbres y limitaciones del modelo tenemos:

-Los datos son para condiciones de latitud media anual y global (45 grados N) y para condiciones solares y geomagnéticas medias en altitudes superiores a los 100 km.

-Los sistemas de viento no están modelados.

-La cobertura geográfica de la red de cohetes que mide los datos es irregular; como resultado dichos datos pueden no ser suficientemente representativos de las condiciones globales.

-La exactitud de los datos utilizados como base para la USSA-76 varía de un instrumento a otro.

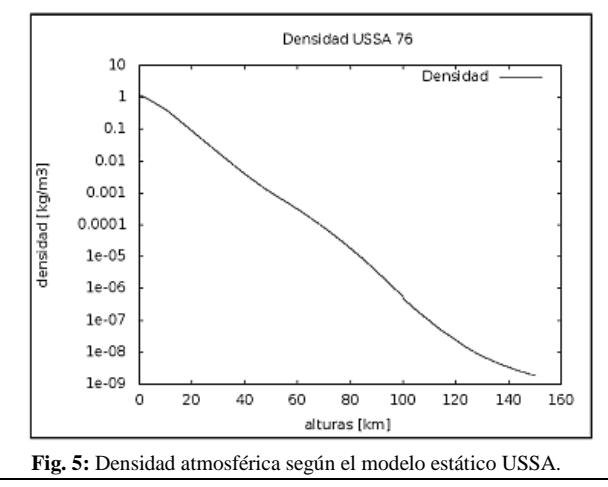

#### *Modelo Dinámico MSISE-00*

El modelo dinámico MSISE-00 es un modelo empírico de la temperatura y densidad desde la superficie terrestre hasta la exosfera (1400 km). La base del modelo son mediciones de temperatura y composición química realizadas por satélites, cohetes así como radares, y de la densidad de masa total medida por acelerómetros y deducidos de órbitas bajas terrestres.

Debajo de los 72.5 km, el modelo se basa principalmente en la tabla del MAP Handbook de temperatura y presión promedio zonal realizada por Barnett y Corney (1985). Por debajo de los 20 km, estos datos fueron complementados con promedios del National Meteorological Center (NMC). Por encima de los 72.5 km, el MSISE-00 es esencialmente un modelo MSISE-86 revisado teniendo en cuenta datos derivados de los vuelos del transbordador espacial.

Las variaciones que se incorporaron en este modelo dinámico respecto de los estáticos son: actividad solar, actividad magnética, latitud, longitud y tiempo universal (TU): anual, semestral, semidiurna, y diurna.

El perfil de la densidad se observa en el Figura 6. El modelo depende de valores proporcionados por el usuario de año, día, hora (TU); altitud, latitud y longitud geodésicas; hora solar local, índice magnético (*AP*) e índice de flujo de radiación solar *F10.7*.

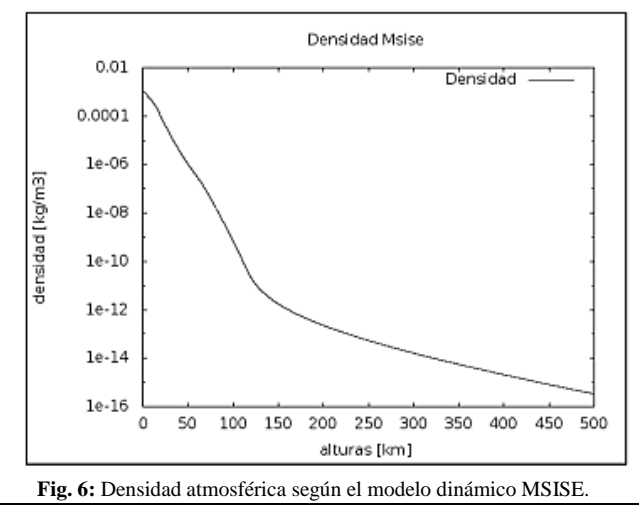

Los flujos solares utilizados en este trabajo fueron extraídos de la página web del Community Coordinated Modeling Center de la NASA (CCMC)-NASA que es responsable de investigar y divulgar datos referentes al clima espacial (en:

http://ccmc.gsfc.nasa.gov/requests/fileGeneration.php). Además, códigos del MSISE-00 pueden ser encontrados también en la página web del CCMC-NASA (en: http://ccmc.gsfc.nasa.gov/modelweb/).

#### *Coeficientes Aerodinámicos*

La resultante de las fuerzas que actúan sobre un objeto durante el reingreso depende de la forma del objeto y de las características del flujo. A menudo estas influencias se resumen en coeficientes conocidos como coeficientes aerodinámicos. En el trabajo aquí expuesto reviste particular importancia el coeficiente de resistencia '*CD'*.

#### *1) Tipos De Resistencia*

Distintos tipos de resistencia afectan el pasaje del objeto a través de la atmósfera:

1) Resistencia de fricción superficial: Es producida por las tensiones viscosas del fluido que actúan sobre la superficie del objeto.

2) Resistencia de presión o de forma: Proviene de la proyección en la dirección del movimiento de las fuerzas de presión normales a la superficie. Se distinguen dos tipos: resistencia de onda y resistencia base.

Esta investigación, salvo indicación expresa de lo opuesto, limita el análisis al caso de sustentación nula, lo cual implica resistencia inducida nula.

La resistencia de un objeto no sólo será función del número de Mach, sino también de la altitud. Así como cambia la densidad con la altura, también lo hacen la temperatura, la viscosidad dinámica y la velocidad del sonido.

El coeficiente de resistencia total *C<sup>D</sup>* se basa en un área de referencia. Para los objetos espaciales, dicha área normalmente es la sección transversal máxima. En las aplicaciones aquí consideradas la sección de referencia puede adoptarse como circular.

Basándose en Moe y Moe (2005), en altitudes de órbitas bajas LEO (Low Earth Orbit), donde la trayectoria libre media de una molécula de gas es mucho mayor que el tamaño del objeto, los coeficientes de resistencia pueden ser computados exactamente para casos de formas sencillas, tales como esferas, cilindros y placas planas (Fig. 7).

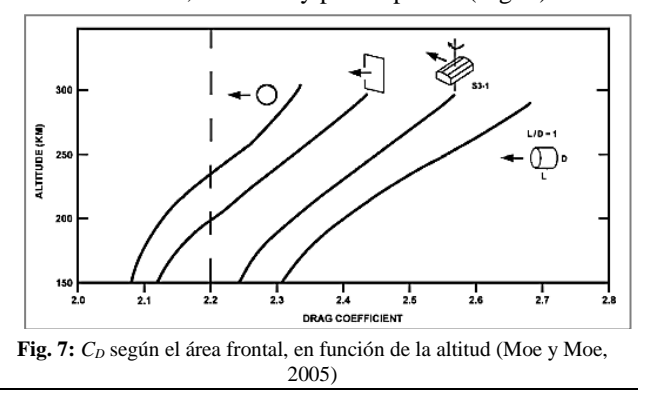

A su vez, del trabajo de Bowman y Moe (2005) se desprende que la variación del *C<sup>D</sup>* desde los 500km a 150 km en una órbita de decaimiento es gradual, disminuyendo en promedio un 0.5 de su valor en este rango de altura.

## *2) C<sup>D</sup> en función del Número de Reynolds*

Para obtener el *C<sup>D</sup>* se debe obtener en primera instancia el número de Reynolds  $Re = \frac{\rho}{\rho}$  $\frac{\partial u}{\partial \mu}$  donde  $\rho$  es la densidad atmosférica a la altura dada, *v* es la magnitud de la velocidad de vuelo, *l* la longitud característica del objeto.

La bibliografía presenta resultados mostrando la dependencia del coeficiente de resistencia para una esfera, con el número de Reynolds (para *M*<0.3), mediante curvas como las que se ilustran en la Fig. 8.

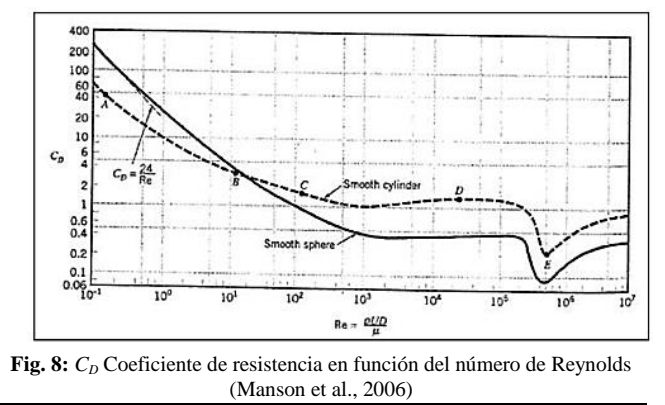

Para obtener el  $C_D = f(Re)$  en base a los datos provistos por la Fig. 8, también se utilizaron funciones de interpolación aplicables a intervalos discretos.

Para  $0.3 < M < 3$  se utilizan curvas que incluyen efectos compresibles, tales como las de la figura 9.

## *3) C<sup>D</sup> en función del Mach*

Conocida la velocidad y la altura del vuelo atmosférico, se puede calcular el número de Mach y con la forma del objeto se puede determinar el  $C_D = f(M)$ . Curvas de  $C_D$  vs *Mach* representativas de configuraciones típicas se presentan en la Fig. 10. Para obtener el  $C_D = f(M)$  de los datos provistos por la Fig. 10, se utilizan funciones de interpolación aplicables a intervalos discretos.

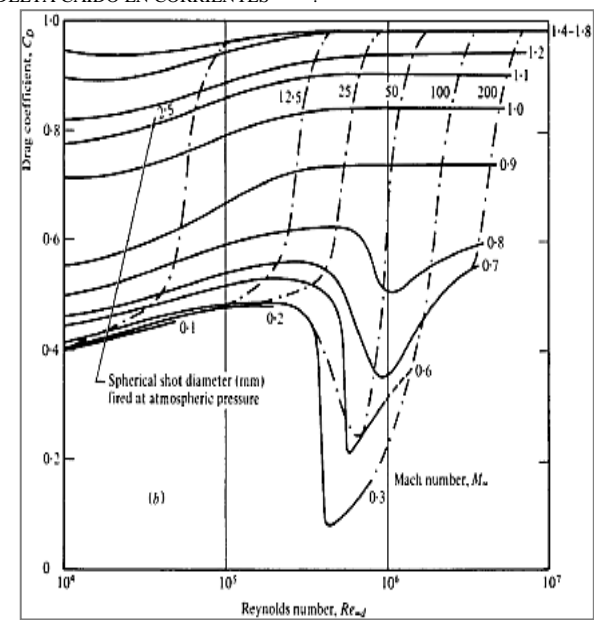

**Fig. 9:** *C<sup>D</sup>* para elevado Reynolds en función del Mach (Miller y Bailey, 1979)

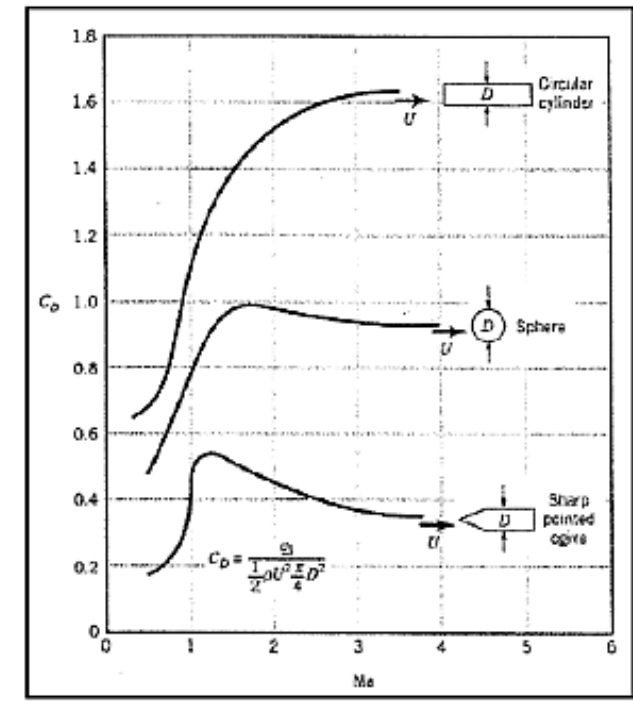

**Fig. 10:** *C<sup>D</sup>* en función del Mach y de la forma del objeto (Manson et al, 2006)

#### *4) C<sup>D</sup> total*

El coeficiente de resistencia *C<sup>D</sup>* utilizado en cada etapa del reingreso atmosférico del objeto en estudio será calculado por la suma de ambos efectos: Mach de vuelo y número de Reynolds como *CD=CD (Re)+C<sup>D</sup> (M)*. Para alturas mayores a 140 km (régimen libre molecular), el valor de *C<sup>D</sup>* adoptado será el obtenido del *Bstar.*

#### **RESULTADOS Y DISCUSIONES**

El caso de estudio del presente trabajo es el motor STAR 48-B, correspondiente a la tercera y última fase de un lanzador Delta-II 7925 (Fig. 11).

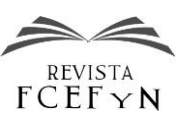

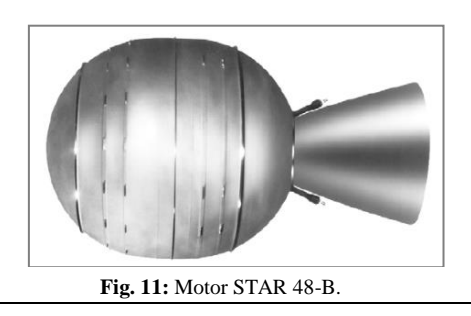

Posee un diseño de tobera corta y sus características pueden ser vistas en la Tabla 1.

| <b>TABLA 1: DIMENSIONES DEL MOTOR</b> |            |                   |                           |  |  |
|---------------------------------------|------------|-------------------|---------------------------|--|--|
| Dimensiones del<br>motor              | Diámetro   | Largo             | Área de<br>choque frontal |  |  |
|                                       | 1.2446 m   | $2.023 \text{ m}$ | $1.2166 \text{ m}^2$      |  |  |
|                                       |            |                   |                           |  |  |
| Pesos del<br>motor                    | Casco      | Tobera            | Total Inerte              |  |  |
|                                       | 58.2866 kg | 43.8170 kg        | 131.3604 kg               |  |  |

El cuerpo del motor en cuestión es parte de la tercera etapa de un lanzador Delta II que puso al GPS (Global Position Satellite) estadounidense Navstar 35, en una órbita de trasferencia desde 175 km a 20300 km el 26 de octubre de 1993. El mismo estuvo orbitando alrededor de la Tierra por más de 10 años.

La masa del casco luego del impacto con la superficie terrestre fue estimada en 50 kg y fue encontrado en el departamento de San Roque, a 150 km al sur de la ciudad de Corrientes, provincia de Corrientes, República Argentina. Las coordenadas del impacto fueron 28° 36' 37" Sur, 58° 34' 49" Oeste:

Con el número del motor 22879 se obtuvieron algunos datos iniciales (Tabla 4-2):

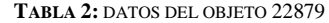

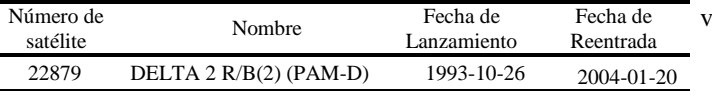

# *Consideraciones iniciales*

De los TLE se obtiene la siguiente información:

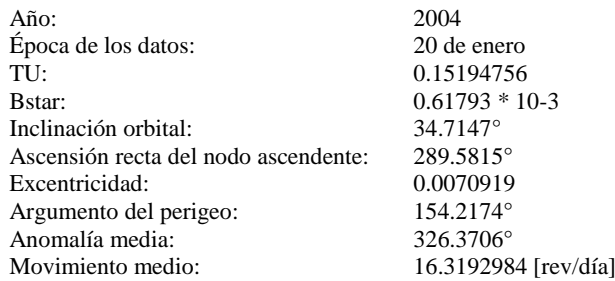

A partir de estos datos se puede calcular el movimiento medio *n* en revoluciones por segundo y el semieje mayor *a*:

> ſ r <sup>S</sup> 1

$$
n = n \frac{2 \pi}{86400} = 1.18677286956 \ 10^{-3}
$$
\n
$$
a = \sqrt[3]{\frac{\mu}{n^2}} = 6565.495 \text{ km}
$$

Siendo  $\mu = 3.986006 \text{ m}^3/\text{s}^2$  la constante gravitacional geocéntrica.

Con la información de los TLE, y ya habiendo obtenido el semieje mayor, se está en condición de plantear los datos iniciales a ser usados en el programa:

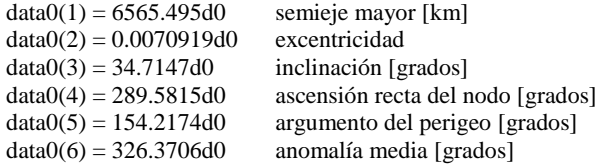

Al conjunto de elementos orbitales Keplerianos denominado (data0), le corresponde un par específico de vectores posición y velocidad en coordenadas inerciales:

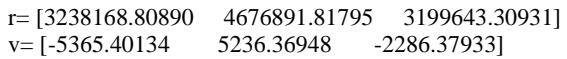

Con estos datos el código ARGUS 1.0 puede calcular la trayectoria del objeto alrededor de la Tierra, pero para determinar una zona probable de impacto fue necesario tomar en cuenta el movimiento de rotación de la Tierra, incorporado en el código ARGUS 2.0. También se incluyó en el nuevo código el uso del tiempo sideral, es decir se reconoce la longitud donde se encontraba el motor en el momento en que se tomaron los datos. Para esto se necesita conocer el año, el día, el mes y el TU.

Se obtiene para los datos iniciales un tiempo sideral de:

## ts = 3.0295 rad

Dado que la Tierra tiene un movimiento de rotación resulta más adecuado disponer del vector posición y velocidad en ejes fijos a la Tierra, es decir, se debe hacer una rotación en el eje z, transformando coordenadas inerciales en coordenadas terrestres geocéntricas con respecto a Greenwich utilizando el tiempo sideral como ángulo entre los ejes x. El vector de estado en coordenadas cartesianas fijas en la Tierra es:

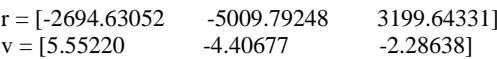

Por último, se realiza la transformación a elementos de uelo:

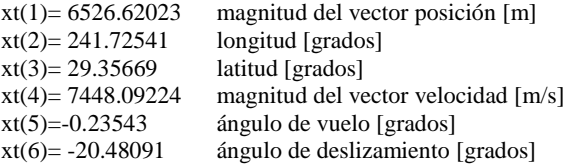

Si no se hubiese considerado el efecto de la resistencia del aire (*CD*), el objeto hubiese seguido la trayectoria orbital original, moviéndose del apogeo al perigeo de forma cíclica (Fig. 12).

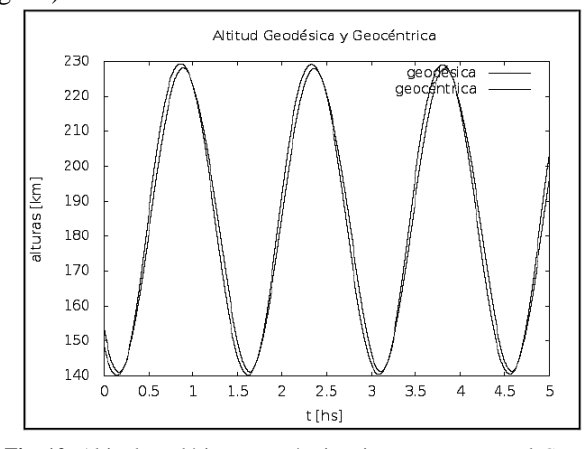

**Fig. 12:** Altitud geodésica y geocéntrica sin tener en cuenta el *C<sup>D</sup>* .

La Fig. 13 muestra la latitud y longitud inicial y la traza sobre la Tierra del movimiento del objeto sin efectos perturbadores:

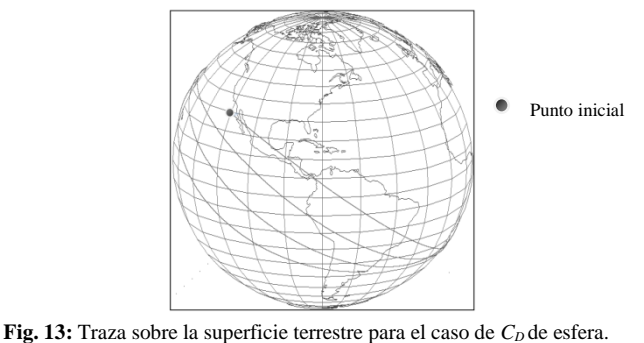

# *Cuerpo Rígido*

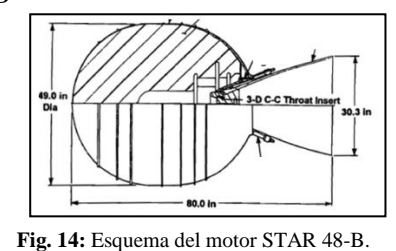

El motor recuperado en Corrientes no poseía la tobera. Surge entonces la pregunta de si el motor reingresó con o sin este componente. Para determinarlo, se llevó a cabo un análisis a partir del parámetro *Bstar*, por ser un parámetro que depende directamente de la masa. Para calcularlo es necesario obtener la densidad de la atmósfera en el perigeo. Dado que en este caso la altura del perigeo es de 141 km, entonces la densidad es de *ρ<sub>perigeo</sub>* = 3.16954\*10<sup>-9</sup> kg/m<sup>3</sup>. Se obtiene entonces *CDBstar* = 2.28772.

Si se consideran todos los parámetros constantes, excepto la masa, se puede calcular:

*Bstar*<sub>motorsincono</sub>(masa=58 kg) = 
$$
0.6179 * 10^{-3}
$$
  
*Bstar*<sub>motorconcono</sub>(masa=130 kg) =  $0.2757 * 10^{-3}$ 

entonces

 $\Delta Bstar = |Bstar_{motorconcono} - Bstar_{motorsincono} | = 0.0003422$ 

Se procedió entonces a comparar el *∆Bstar* calculado con los *Bstar* publicados en los TLE del objeto a partir de los dos años anteriores al reingreso. De la comparación se observó que la variación del valor de los TLE registrados durante los dos últimos años es mayor que el *∆Bstar* calculado. Por consiguiente, de este análisis no se puede inferir si entró o no con la tobera. Para los efectos específicos de esta investigación se decidió entonces asumir que, al iniciar el reingreso, el motor ya no tenía su tobera.

Dado que se parte de la base que el motor reingresó sin la tobera, se hizo necesario revisar las dimensiones y relaciones del motor (Tabla 3):

**TABLA 3:** DIMENSIONES DEL MOTOR SIN LA TOBERA

| Diámetro           | Àrea de<br>choque frontal | Largo    | Área de<br>choque lateral |
|--------------------|---------------------------|----------|---------------------------|
| $1.2446 \text{ m}$ | $1.2166 \text{ m}^2$      | 1.4048 m | $1.5499 \text{ m}^2$      |

Para simular el efecto del frenado aerodinámico durante el reingreso, fue necesario determinar cuál sería el área de referencia, si frontal o lateral (Fig. 15). Si se tiene en cuenta que la relación de áreas es de 0.8, se asume como aproximación que el objeto es una esfera. Si a su vez se toma en cuenta que el objeto reingresa con un movimiento de rotación caótico (escenario más probable), se estimó que con la mayor área de choque se representarían mejor las consecuencias aerodinámicas de este movimiento. Entonces, se asume que el área de choque es el área mayor: *S*=1.5499 m<sup>2</sup>.

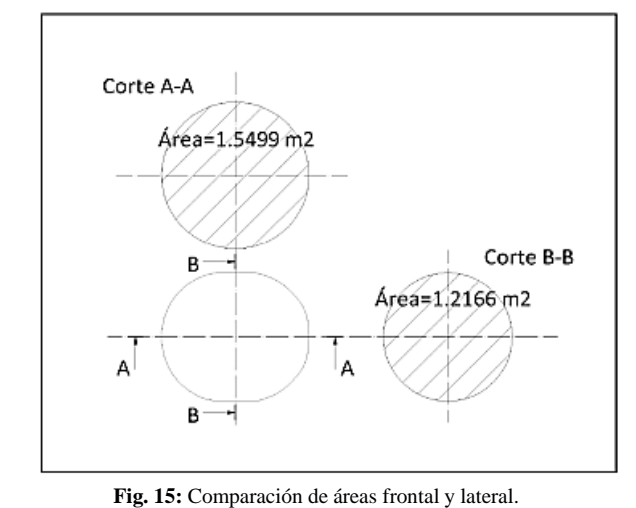

# *Análisis de resultados*

Se presentan resultados de trayectorias de reingreso obtenidos con la aplicación del código ARGUS 2.0.

### *Modelo de CD*

Se modelan distintos coeficientes de resistencias para esferas en el modelo de atmósfera estático USSA-76.

Al incluir el frenado aerodinámico, el objeto ya no sigue la trayectoria de apogeo a perigeo descripta en la Fig. 12, sino que comienza a descender debido a que está inmerso en la atmosfera. A partir de los 100 km, dado que la densidad aumenta en varios órdenes de magnitud, este descenso se acentúa abruptamente (Fig. 16). En esta figura se observa también el efecto de circularización de la órbita; la altura del apogeo disminuye en mayor medida que la del perigeo.

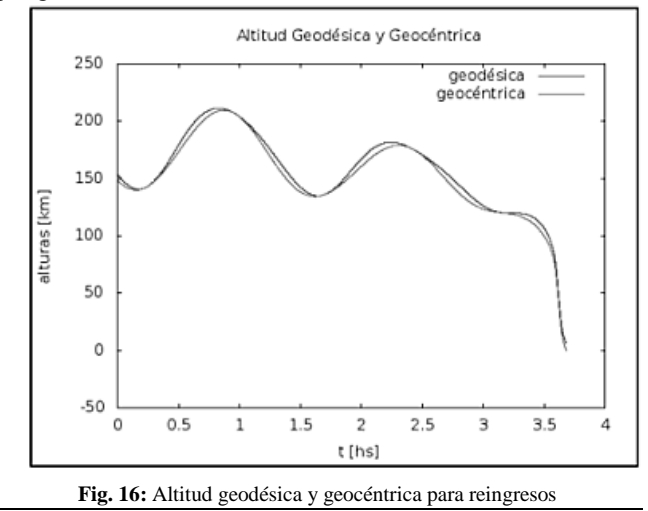

Utilizando para alturas mayores a 140 km el  $C_D$  obtenido del *Bstar*, y hasta *M* = 3 una disminución gradual del 0.9 del valor obtenido en el punto anterior, el punto de impacto obtenido tiene coordenadas (ver Fig. 17).

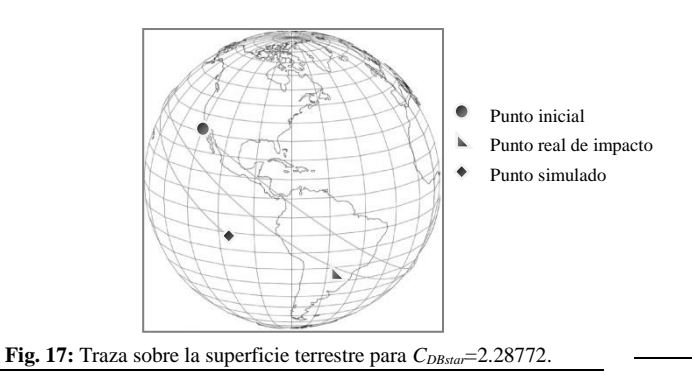

Dado que un error de hasta el 20% en la estimación del  $C_D$  es aceptable, se recalcula el  $C_D$  para distintos valores dentro de este margen. A partir de esta información, se realizan simulaciones para las trayectorias de reingreso con un 91% C*DBstar* y se obtiene la traza sobre la Tierra representada en la Fig. 18.

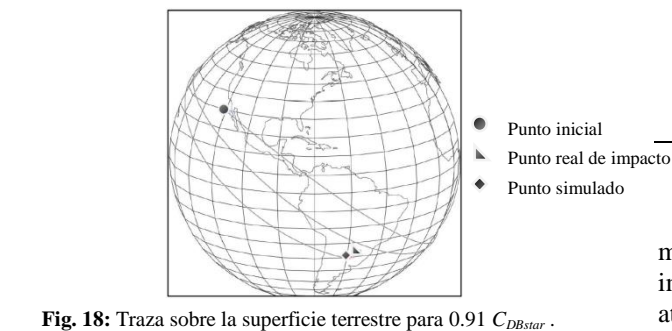

## *Simulaciones con modelo de atmosfera dinámico*

Para cumplir los objetivos se propone simular la trayectoria de reingreso del motor utilizando el modelo de atmosfera MSISE. De este modelo se puede obtener la densidad atmosférica en función de la altura sobre la superficie terrestre, fecha, latitud, longitud geocéntrica, hora del día, y el tiempo solar local. Incluye además el flujo solar *F10.7* (correspondiente a 2800 MHz) y el índice magnético *AP*, los que son factores de escala del modelo.

Los siguientes datos no se desprenden de los TLE y necesitan ser determinados: el promedio del flujo solar *F10.7A* -medido durante 3 meses-, el flujo solar diario *F10.7* y el índice magnético del día *AP*. Se calculó el promedio de los flujos solares desde el 10 de diciembre de 2003 hasta 10 de marzo de 2004 a partir de la información que fue obtenida en la nombrada página web del CCMC: *F10.7A*=113.8889. A su vez el valor del flujo solar para el día en que cayó el motor, el 20 de enero de 2004, fue: *F10.7* = 135. Por último se efectuó el promedio del índice magnético del mismo día: 18.5.

Con todos los datos mencionados se puede obtener la densidad y la temperatura en cada paso de integración.

Se simula en una primera aproximación, bajo el modelo atmosférico dinámico MSISE, con el valor *CDBstar* = 2.28772 obtenido a partir del *Bstar*. Los resultados se ven representados en la Fig. 19, donde se desprende que la traza sigue más allá de punto real de impacto.

Se vuelven a realizar simulaciones con distintos valores dentro del rango aceptable del error del 20% *CD*, donde se observa que, para un 107% *CDBTAR*, el objeto cae cerca de la latitud y longitud esperados (Fig. 20).

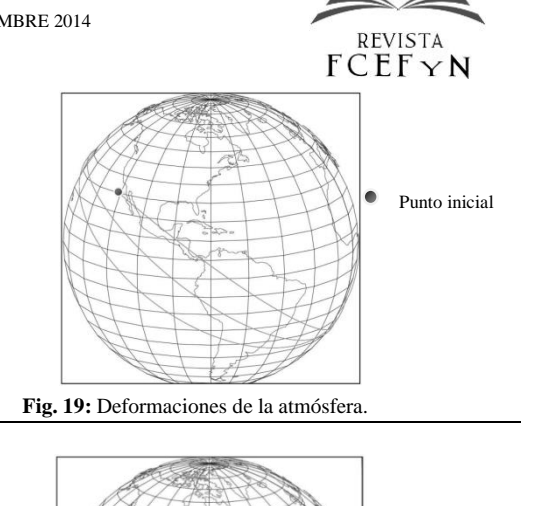

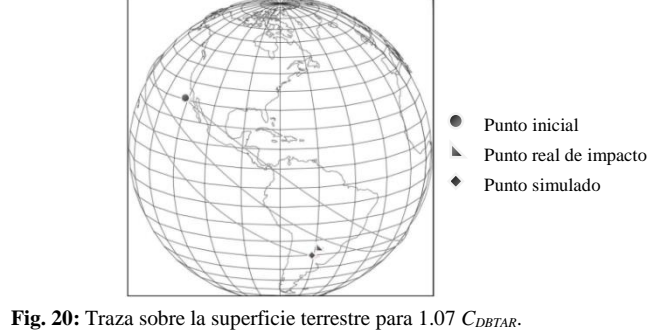

#### *Simulaciones con ambos modelos*

Luego de correr el programa ARGUS 2.0 con los dos modelos atmosféricos, se puede concluir que el punto de impacto es estimado con mayor exactitud por el modelo atmosférico dinámico para un 1.07 *CDBstar*. Con este modelo el motor cae a 190 km del punto real de impacto, en cambio con el modelo USSA-76, lo hace a 205 km. Los resultados se pueden observar en la Tabla 4:

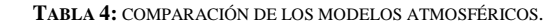

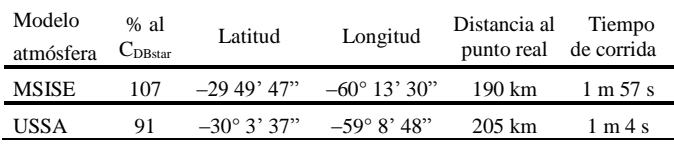

#### *Caso teniendo en cuenta la sustentación*

Resulta interesante comparar qué sucede si se tiene en cuenta la sustentación, para ello se adoptaron casos de sustentación constante, haciendo uso del modelo estático de atmosfera USSA-76, con lo cual se obtuvieron los resultados expresados en la tabla 5 para los probables puntos de impacto:

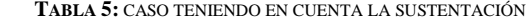

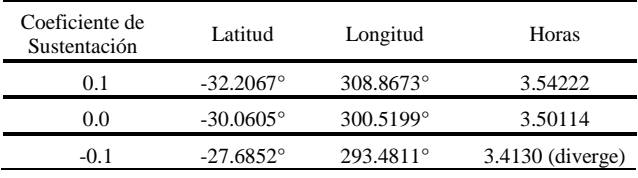

Notar que con ángulo negativo el método diverge. Esto se debe que, a diferencia de sustentación positiva o nula, en este caso, el ángulo entre el vector velocidad y la horizontal es de 90 grados por lo que el seno de este ángulo es cero. En consecuencia *dr/dt* es nulo y el programa diverge, debido a que las integraciones no se completan.

En base a lo expuesto, se asume como apropiado para el caso en estudio no considerar el efecto de la sustentación para las simulaciones.

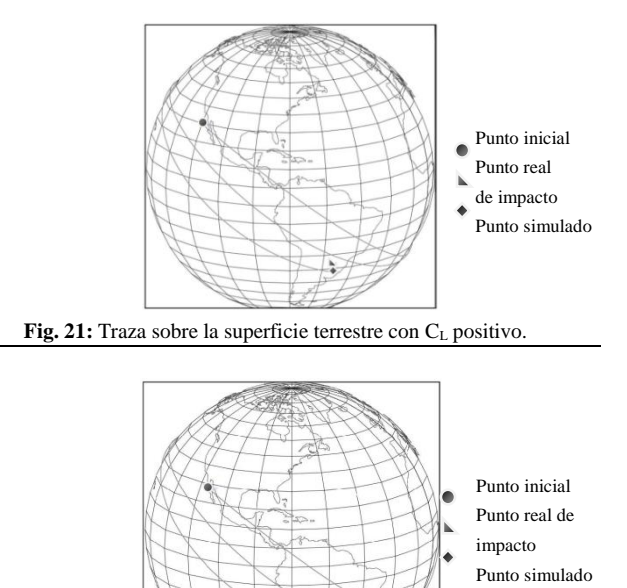

Fig. 22: Traza sobre la superficie terrestre con C<sub>L</sub> negativo

## **CONCLUSIONES**

Con este trabajo, el código ARGUS 1.0 diseñado por Schulz (2006) para simular trayectorias de reingreso de objetos espaciales, es aplicado a un caso específico: el motor de la tercera etapa de un lanzador Delta II, caído el 20 de enero de 2004 en la Provincia de Corrientes (Argentina), siendo las coordenadas del punto de impacto  $\phi = -58^{\circ}$  34' 49" y  $\lambda = -28^{\circ}$  36' 37". Los resultados de dicha a aplicación motivaron la creación de un nuevo código denominado ARGUS 2.0.

En primera instancia, es utilizado como modelo atmosférico el estático USSA-76 y luego, el dinámico MSISE-00. Estos modelos produjeron resultados similares, lo cual es coherente con el tiempo de integración para el caso en estudio (3.48 horas de trayectoria aproximadamente). Se hace la salvedad que la modelación de la atmósfera dinámica requiere de múltiples datos y la interpretación de un código de por sí complejo, por lo tanto su uso no es recomendable a menos que sea necesario.

La simulación que con mayor exactitud represento el punto de impacto real, fue llevada a con el modelo atmosférico dinámico para un valor de 1.07 *CDBstar*, siendo sus coordenadas  $\phi = -60^{\circ} 13' 30''$  y  $\lambda = -29^{\circ} 49' 47''$ . Con el modelo estático, cuyo único dato de entrada la altitud, el punto de impacto se alejo sólo 20 km.

El punto de impacto simulado se ubica aproximadamente a 200 km del punto real lo que se considera una aproximación aceptable para las hipótesis elaboradas, es decir, no se tiene en cuenta la sustentación por parte del objeto, no se analizan los posibles desprendimientos de masas, y se lo considera como una esfera.

El considerar al motor como una esfera, dada su alta relación de áreas, fue una aproximación aceptable para este caso.

A partir de esta investigación se pueden desprender otras líneas de estudio, a saber: incluir la posibilidad de un proceso de separación de componentes; considerar en la determinación del *C<sup>D</sup>* la forma real del objeto que reingresa; simular la dinámica de actitud con la del centro de masa.

## **REFERENCIAS**

- [1] Allegrè J., Raffin M., Lengrand J. C. (1997), *Aerodynamic Forces and Moments for a Re-Entry Module,* Journal of Spacecraft and Rockets, vol 34 nº 2.
- [2] -ATK Space Propulsion Products Catalog. (2008) Alliant Techsystems Inc.
- [3] -Barnet J.J., Corney M. (1985), *Handbook for Middle Atmosphere Program*., ed. By K. Labitzke, J. J. Barnett, B. Edwards, SCOSTEP, University of Illinois, Urabana, vol. 16.
- [4] Bowman B. R., Moe K., (2005*) Drag Coefficient Variability at 175- 500 km from the Orbit Decay Analyses of Spheres*- AAS/AIAA Astrodynamcs Specialist Conference, Paper AAS 05-257. Lake Tahoe, CA.
- [5] -Brown, C. D. (2002), *Elements of Spacecraft Design,* AIAA Education Series.
- [6] -Curtis, H. D. (2010), Orbital Mechanics for Engineering Students, Elsevier.
- [7] -Delta II Payload Planner Guide. (United Launch Aliance) 2006.
- [8] Donald G. Miller and Allan B. Bailey (1979). *Sphere drag at Mach numbers from 0·3 to 2·0 at Reynolds numbers approaching* 107. Journal of Fluid Mechanics, 93, pp 449-464. doi:10.1017/S0022112079002597.
- [9] -King-Hele, D. (1987), Satellite Orbits in an Atmosphere Theory and applications. Blackie and Son Ltd.
- [10] -Manson B. R., Young D. F., Okiishi T. H. (2006), *Fundamentals of Fluid Mechanics* John Wiley & Sons Inc.
- [11] -Moe K., Moe M., (2005), *Gas-surface interactions and satellite drag coefficients*, Planetary and Space Science, vol. 53, pp. 793– 801. doi: 10.1016/j/pss.2005.03.005.
- [12] -Montenbruck G., y Gill E. (2001), Satellite Orbits: Models, Methods and Applications, Springer.
- [13] Shampine L., Watts H., (1976*) Solving Non-stiff Ordinary Differential Equations* - The State of the Art, SIAM Review, Volume 18, pp 376-411.
- [14] Saldia J. P., Cimino A., Schulz W., Elaskar S., Costa A. (2009), *Atmospheric re-entry dynamics of conic objects.* Mathematical Problems in Engineering, vol 2009, Article ID 859678.
- [15] -Schulz, W., Falcinelli, O., Tamagno, J., Elaskar, S. (2008), Monitoramento de objetos em reentrada atmosférica, en Advances in Space Dynamics 5: Celestial Mechanics and Astronautics, pp. 223- 238.
- [16] Schulz, W. (2010), Apuntes del curso Dinámica de Vehículos Aeroespaciales FCEFyN- UNC.
- [17] Shen, Y. C. (1963), Series Solutions of Equations for Re-Entry Vehicles with Variable Lift and Drag Coefficients. AIAA JOURNAL vol 1 nº 11.
- [18] Sikharulidze Y. G., (2001), *Aspects of the reentry dynamics of space vehicles. Part II,* Instituto Nacional de Pesquisas Espaciais.
- [19] *-The Orbital Debris-Quarterly* (2004)*, News* The Orbital Debris Program Office-NASA-JSC, vol 8 nº 2.
- [20] *-The Orbital Debris-Quarterly News* (2001), The Orbital Debris Program Office-NASA-JSC, vol 6 nº 2.
- [21] Vieira Guedes U., Lopes de Olivera, M., Koiti Kuga, H. (2007), "R*eentrada atmosférica"* en. *A conquista do Espaço do Sputnik à Missão Centenário*, Agência Espacial Brasileira.
- [22] Vinh N. X. (1981), Optimal Trajectories in Atmospheric Flight, Amsterdam, Elsevier.
- [23] Wertz J. R. (1978), *Spacecraft Attitude Determination and Control,* London, D. Reidel Publishin Co.